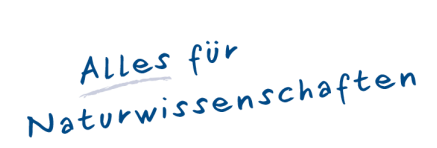

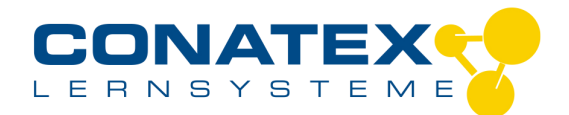

## *Moticam 1080X*

*Informations indicatives de www.conatex.com du 20.05.2024/DE1 Référence: 1233016*

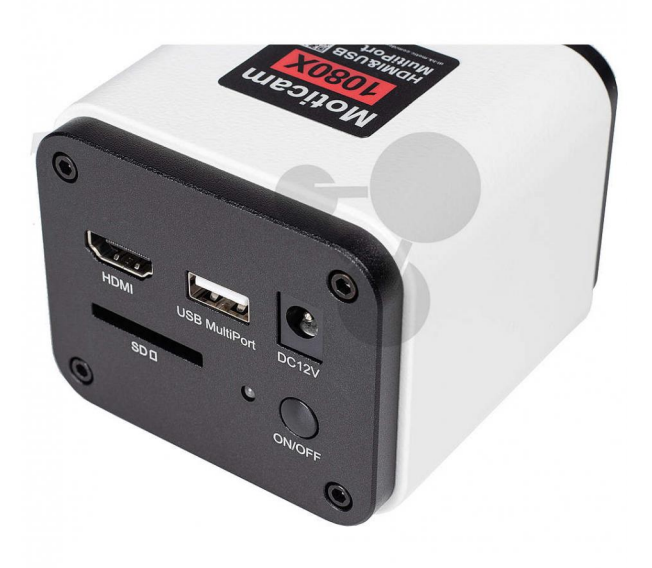

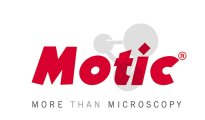

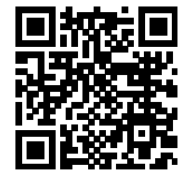

*vers la vidéo pédagogique*

*1.215,00 € HT*

## *2 Megapixel, HDMI & WiFi*

*La Moticam 1080X, est reconnue pour sa facilité d'utilisation et sa capacité de produire des images en direct rapides en Full HD (1920x1080px). Affichez vos images en direct sur un écran en connectant la caméra par le port HDMI. Réalisez des mesures en direct, annotez vos observations, ajustez l'image et bien plus encore, grâce à son logiciel embarqué qui peut être contrôlé sur l'écran en connectant une souris USB à la caméra.*

*Grâce à son emplacement intégré pour carte SD, l'enregistrement des images ne nécessite pas d'ordinateur, ce qui facilite la sauvegarde et l'organisation de vos images et vidéos. Sa connectivité Wi-Fi vous permet de vous connecter à un ordinateur ou à un appareil mobile, même simultanément, et de partager vos images en direct en toute simplicité.*

*Données techniques:*

- *Capteur CMOS IMX185 1/1,9"*
- *Zone d'imagerie 7.20x4.05mm*
- *Résolution de capture 2MP (1920x1080 pixels)*
- *Résolution de capture d'image (sur carte SD) 2MP (1920x1080 pixels)*
- *Résolution de capture vidéo (sur carte SD) Full HD (1920x1080 pixels)*
- *Mode d'affichage en direct via WiFi Full HD (1920x1080 pixels)*
- *Mode d'affichage en direct via HDMI Full HD (1920x1080 pixels)*
- *Taille de pixel 3,75x3,75μm*
- *Mode de balayage Progressif*
- *Mode d'obturation Volet roulant*
- *Transfert de données HDMI (1080p), carte SD, WiFi*
- *Max. images par seconde (fps) HDMI : Full HD (1920 x 1080) à 30 fps (\*), WiFi: 1920 x 1080 (Full HD) à 25 fps*
- *(\*) sous conditions d'éclairage optimales*
- *Temps d'exposition 0,06 ms à 918 ms*

CONATEX-DIDACTIC Lehrmittel GmbH · Experimentiergeräte für Naturwissenschaft und Technik Zentrales Handelsregister Saarbrücken HRB-Nr. 91619 · Geschäftsführer: Christoph Wolfsperger · www.conatex.com

SITZ IN DEUTSCHLAND Zinzinger Str. 11 · D-66117 Saarbrücken Fon  $+49(0)6849992960$ Fax +49 (0) 6849 992 96 26 info@conatex.com · USt-ID: DE138038542

**VERTRIEB ÖSTERREICH** Schwindgasse 4/7 · A-1040 Wien<br>Fon +43 (0)720 88 23 35 Fax +43 (0)720 88 23 36 austria@conatex.com

**VERTRIEB SCHWEIZ** NERTINED SCHWEIZ<br>Aeschengraben 29 · CH-4051 Basel For +41 (0)61 588 01 65<br>Fax +41 (0)61 588 01 75 schweiz@conatex.com

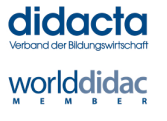

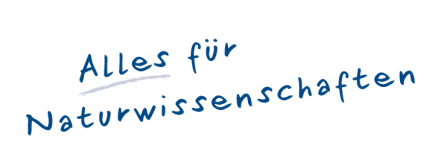

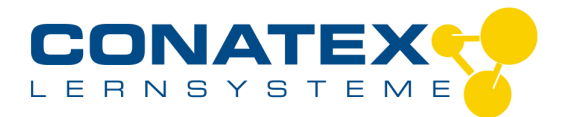

## *Moticam 1080X*

*Informations indicatives de www.conatex.com du 20.05.2024/DE1 Référence: 1233016*

- *Sensibilité 1120mV avec 1/30s, 0.15mV avec 1/30s*
- *Fente pour carte SD*
- *Boutons Marche/Arrêt*
- *Système d'exploitation pris en charge Windows 7/8/10, MAC OSX, Linux ou supérieur*
- *Configuration minimale de l'ordinateur Dualcore 2 GHz Mémoire RAM 2 Go Mémoire vidéo min. 512 Mo*
- *Monture C*

*• Logiciel Motic Images Plus 3.1 pour Windows, OSX et Linux, Application MotiConnect pour iOS et Android (téléchargement uniquement) et logiciel embarqué*

*• Fonctions comprenant l'exposition, le gain, la balance des blancs, le réglage des couleurs, le contrôle de la netteté et du débruitage, le zoom, le miroir, la comparaison, le gel, la mesure, la croix, la fonction de navigation*

## *Contenu:*

*Livrée avec un adaptateur de bague CS, un objectif focalisable 12mm, des adaptateurs d'oculaire de 30 mm et 38 mm, une diapositive d'étalonnage Motic à 4 points, une carte d'étalonnage macro, un tube macro, un adaptateur universel 12V, un câble HDMI et clé USB avec Motic Images Plus 3.1*

CONATEX-DIDACTIC Lehrmittel GmbH · Experimentiergeräte für Naturwissenschaft und Technik Zentrales Handelsregister Saarbrücken HRB-Nr. 91619 · Geschäftsführer: Christoph Wolfsperger · www.conatex.com

SITZ IN DEUTSCHLAND Zinzinger Str. 11 · D-66117 Saarbrücken Fon +49 (0) 6849 992 960 Fax +49 (0) 6849 992 96 26 info@conatex.com · USt-ID: DE138038542 **VERTRIEB ÖSTERREICH** Schwindgasse 4/7 · A-1040 Wien<br>Fon +43 (0)720 88 23 35 Fax +43 (0) 720 88 23 36 austria@conatex.com

**VERTRIEB SCHWEIZ** NENTINED SCITIVERS<br>Aeschengraben 29 · CH-4051 Basel For +41 (0)61 588 01 65<br>Fax +41 (0)61 588 01 65 schweiz@conatex.com

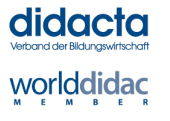